# **Procesamiento Digital de Imágenes Pablo Roncagliolo B.** Nº 13

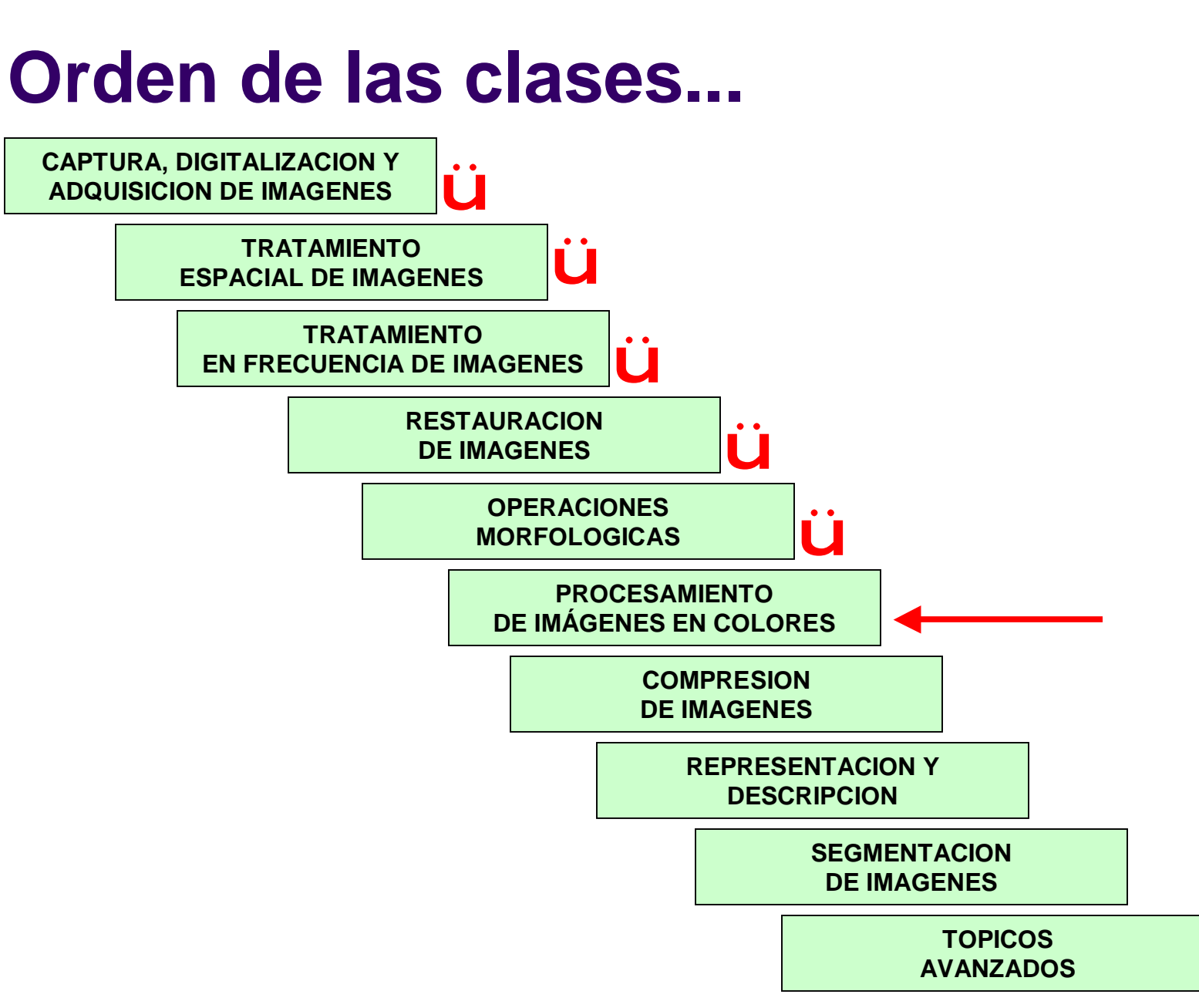

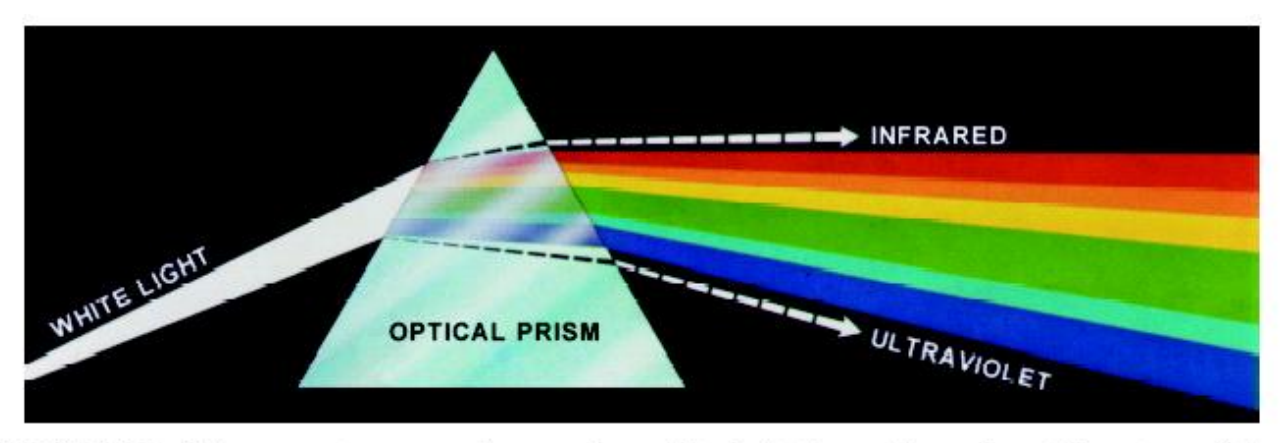

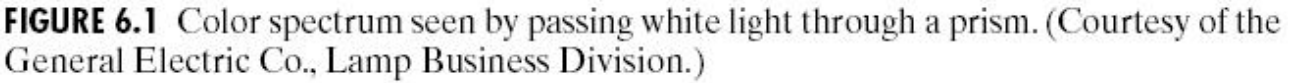

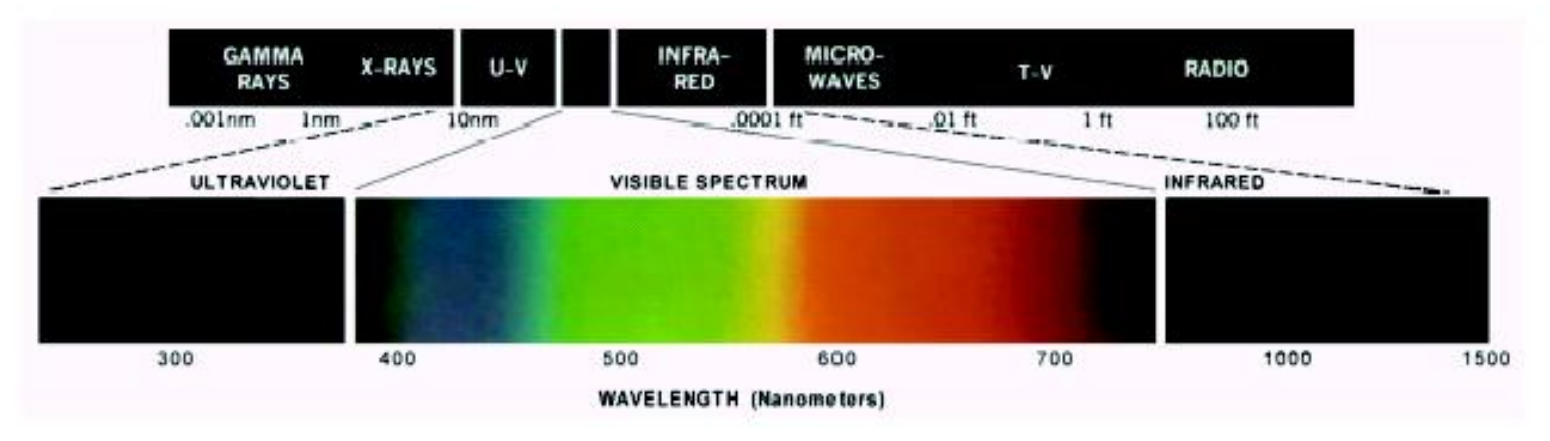

FIGURE 6.2 Wavelengths comprising the visible range of the electromagnetic spectrum. (Courtesy of the General Electric Co., Lamp Business Division.)

prb@2007 Imágenes: Gonzalez&Wood 3

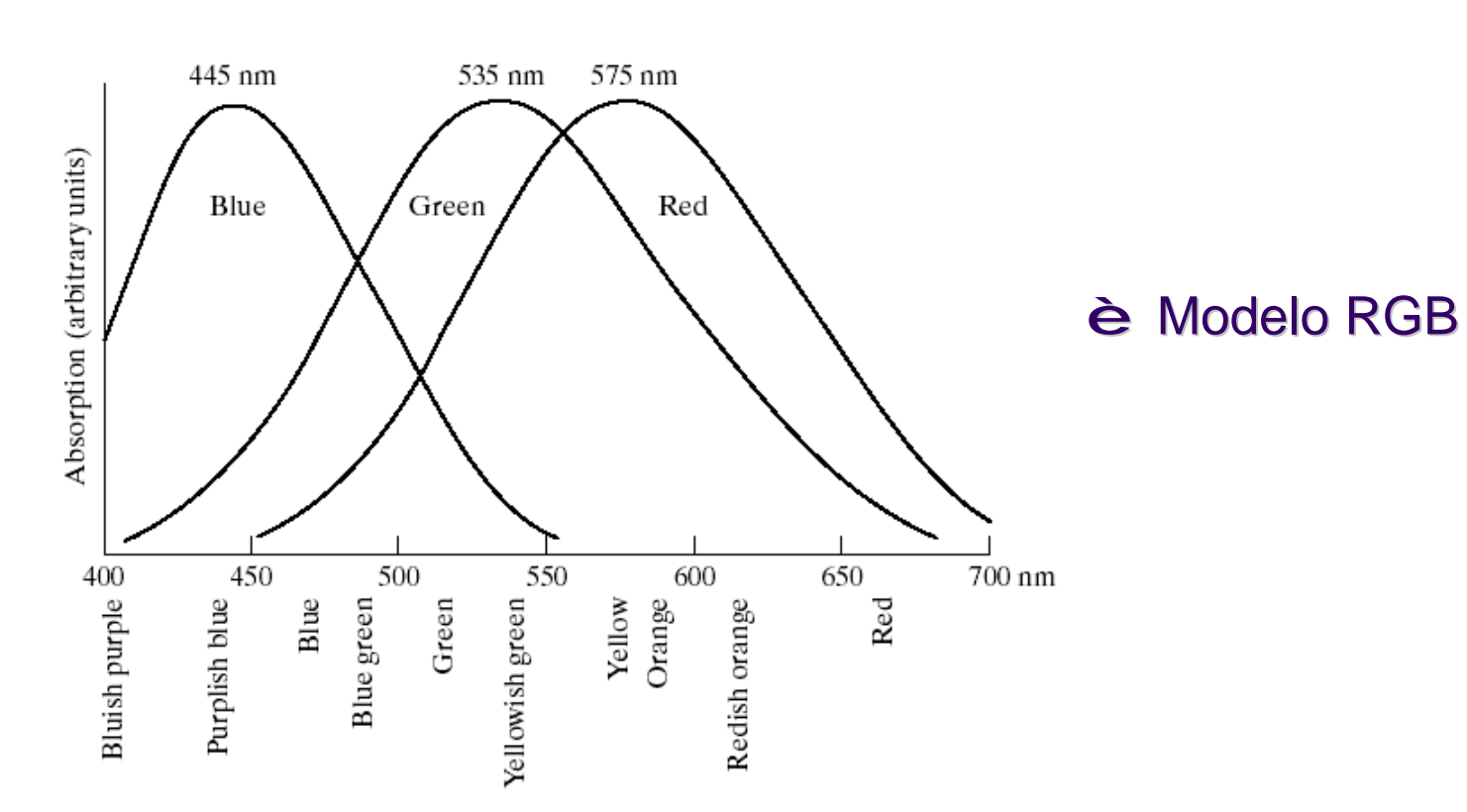

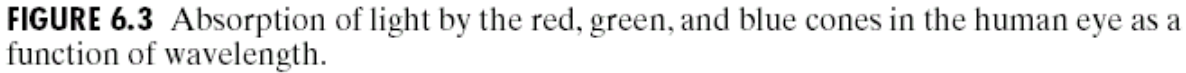

### **RGB**

es el acrónimo inglés Red, Green, Blue (Rojo, Verde, Azul).

Es un modelo de color en el cual es posible representar un color mediante la mezcla por **adición** de tres colores primarios: rojo, verde y azul.

Funciona bien sobre "fondo negro" , por ejemplo una pantalla de computador

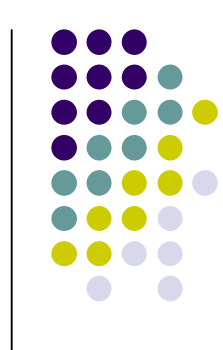

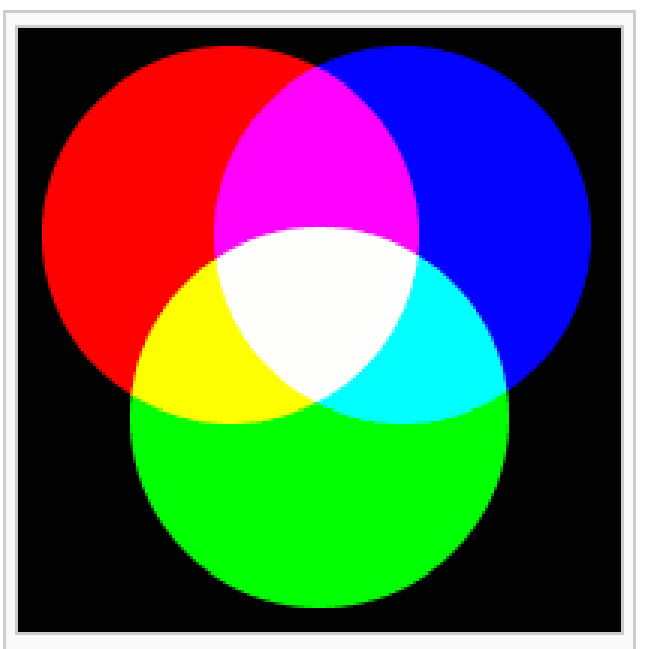

Mezola de colores: añadiendo rojo a verde producirá amarillo; añadiendo amarillo a azul producirá blanco.

#### **RGB**

Es un modelo de "suma" de colores

#### **CMY**

Es un modelo de "resta" de colores

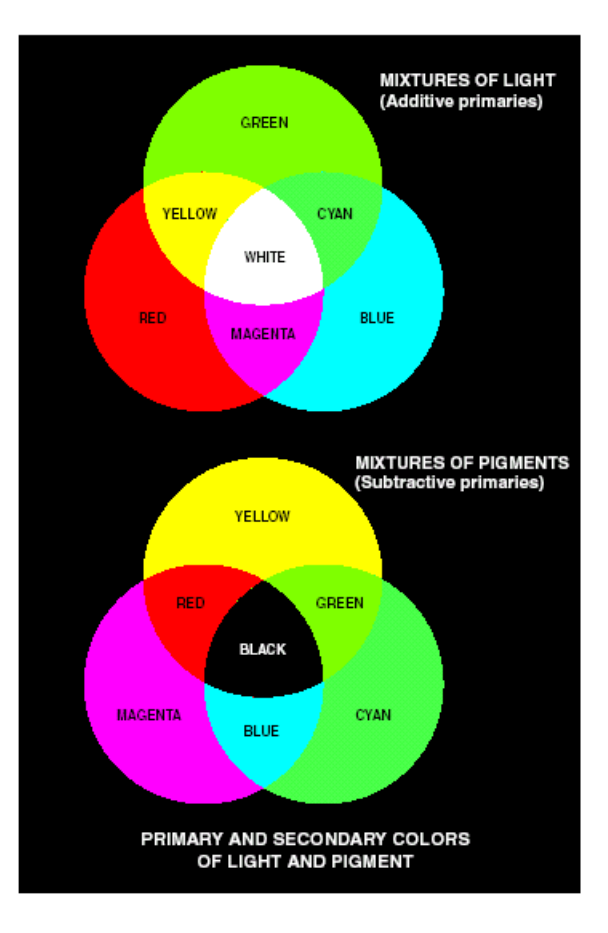

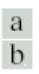

FIGURE 6.4 Primary and secondary colors of light and pigments. (Courtesy of the General Electric Co., Lamp Business Division.)

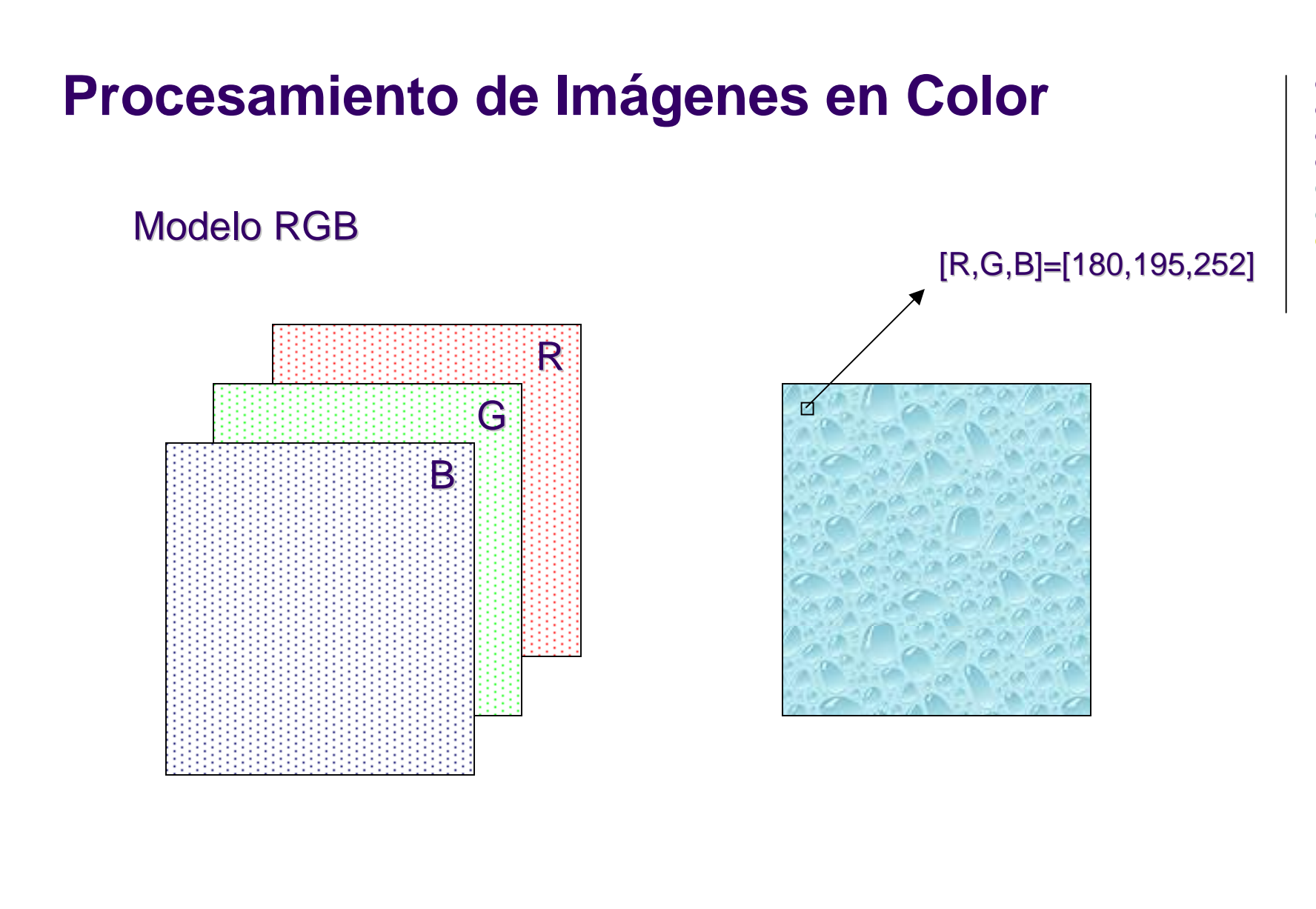

**RGB= RGB=cat(3,imR cat(3,imR,,imG imG,imB); ,imB);**

**imR=RGB(:,:,1); imR=RGB(:,:,1); imG=RGB(:,:,2); imG=RGB(:,:,2); imB=RGB(:,:,3); imB=RGB(:,:,3);**

Número de colores posibles: Número de colores posibles:

 $N = (2^b)^3$ 

Para b=8bit è N=256<sup>3</sup>=16.777.216 Para b=8bit è N=256<sup>3</sup>=16.777.216

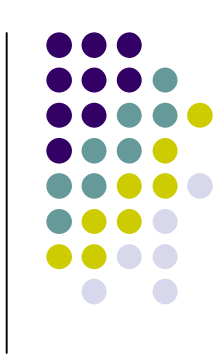

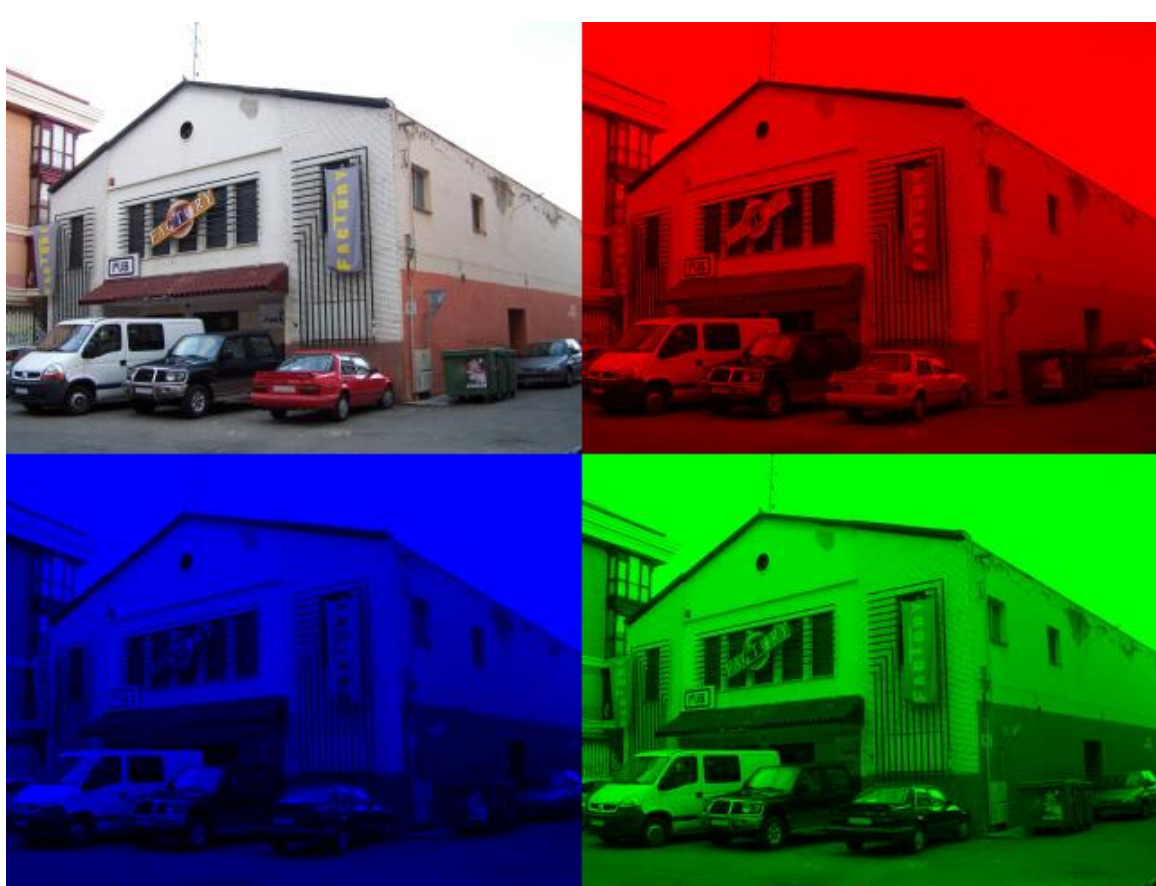

prb@2007 **Imágenes: Gonzalez&Wood** 8 8

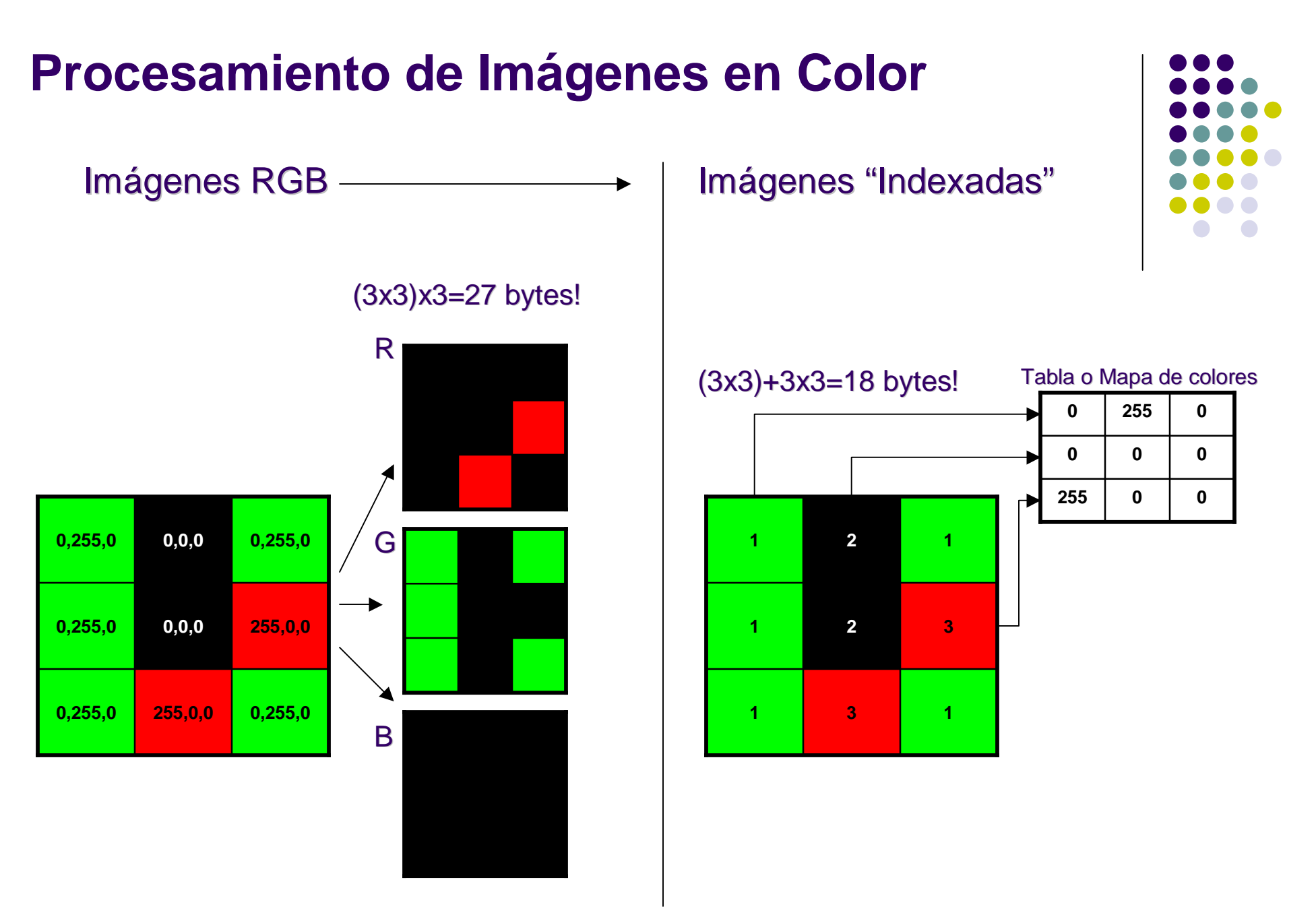

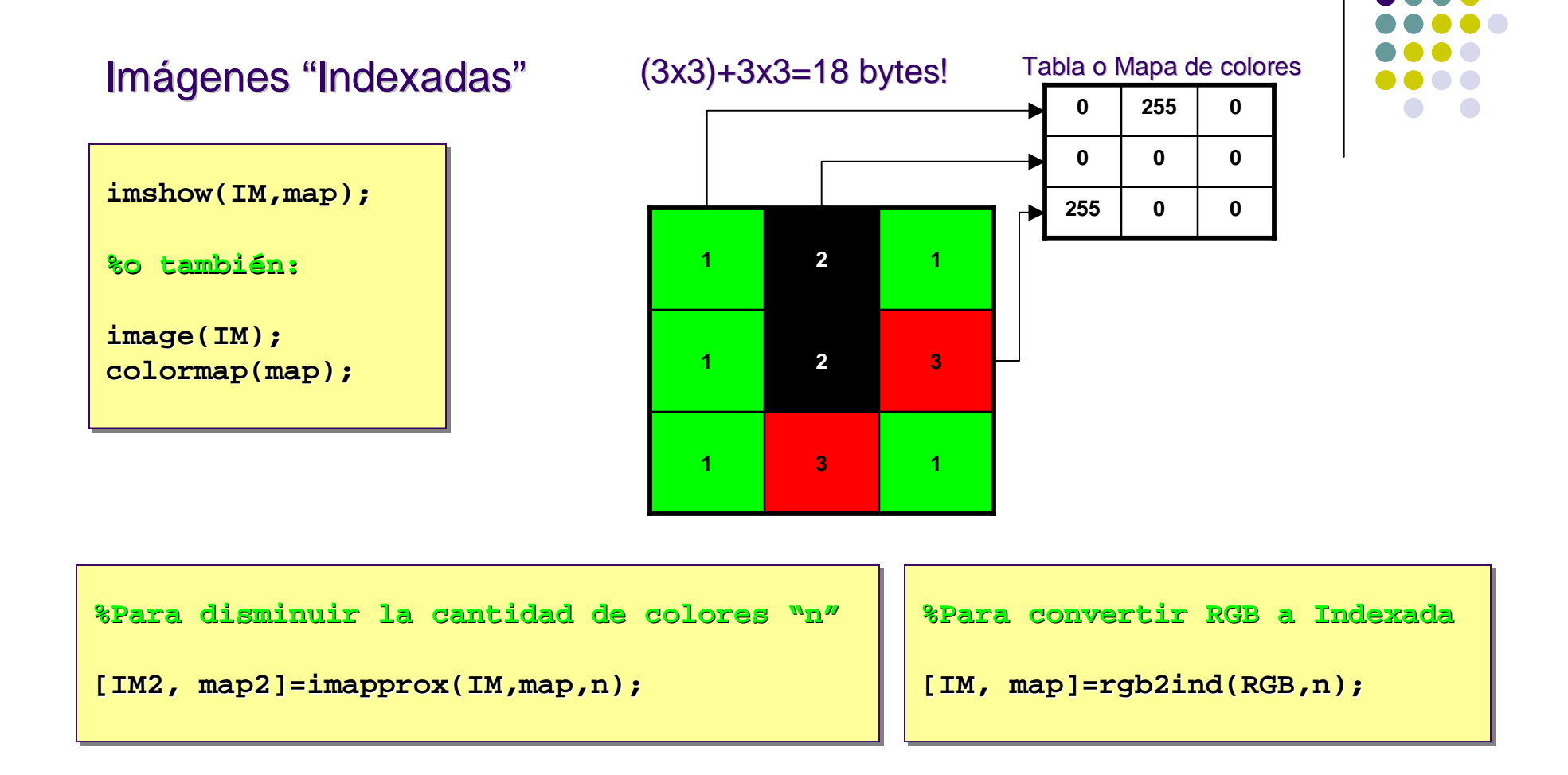

#### **Pseudo-color:**

Imágenes monocromáticas coloreadas artificialmente.

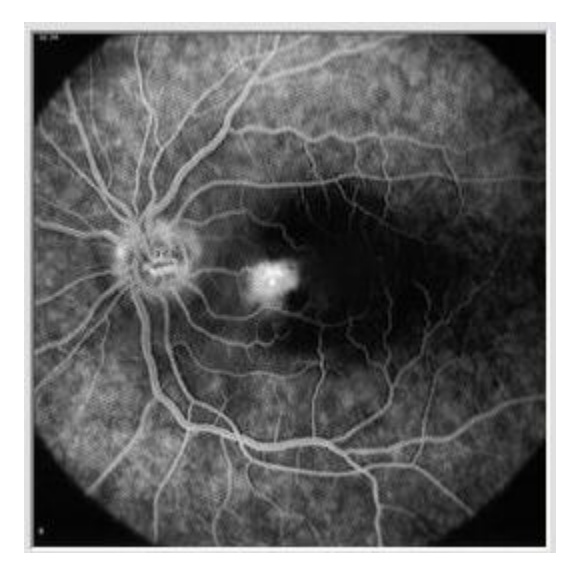

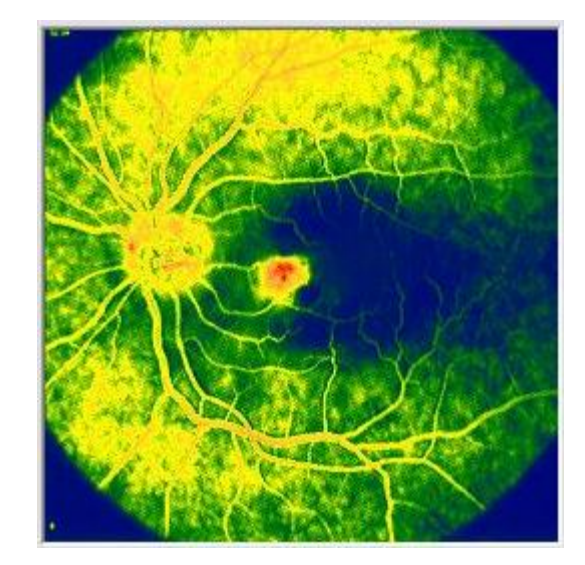

**%Ej. Para cambiar el mapa de colores %Ej. Para cam cambiar el ma iar mapa de colores colores A=imread('\_im\_luna\_gris.jpg'); A=imread('\_im\_luna\_gris.jpg'); [I, map]=rgb2ind(A,256); [I, map]=rgb2ind(A,256); n=double(max(max(I))) n=double(max(max(I))) imshow(I,copper(n)); imshow(I,copper(n));**

#### **%Otros mapas: %Otros mapas:**

**bone,cool,gray,hot,jet,pink, bone,cool,gray,hot,jet,pink, prism,summer,winter,white prism,summer,winter,white**

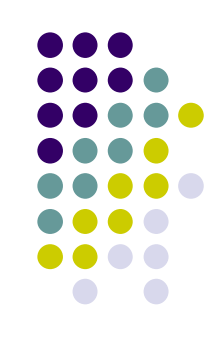

**FIGURE 6.7** Schematic of the RGB color cube. Points along the main diagonal have gray values, from black at the origin to white at point  $(1, 1, 1)$ .

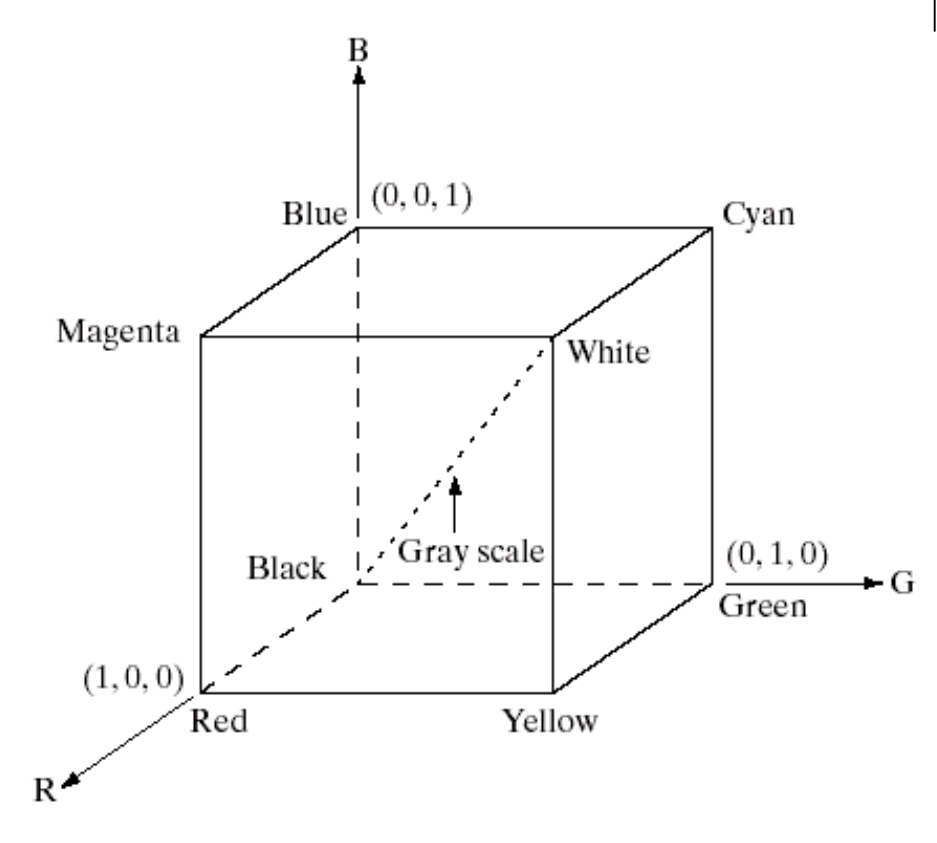

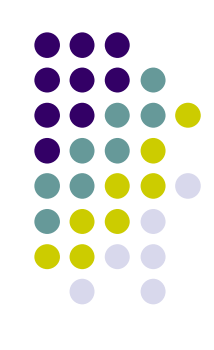

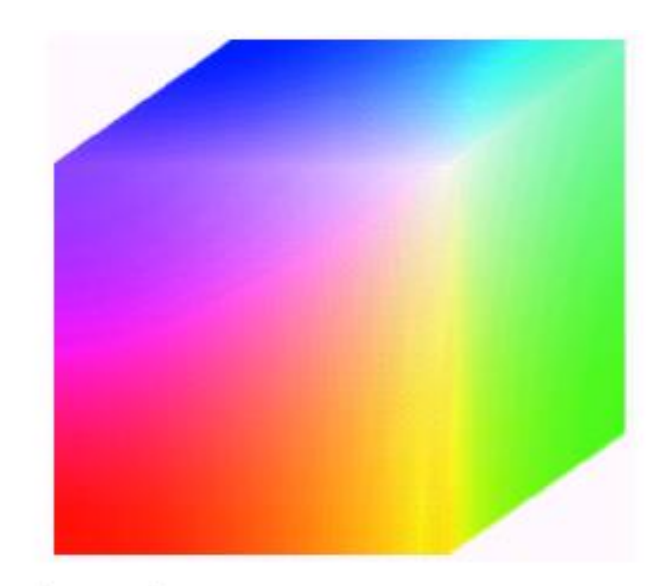

FIGURE 6.8 RGB 24-bit color cube.

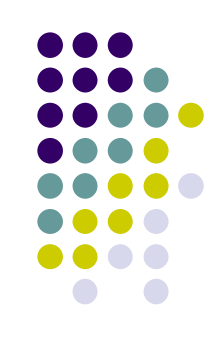

 $<sub>b</sub>$ </sub> **FIGURE 6.9** (a) Generating the RGB image of the cross-sectional color plane  $(127, G, B).$  $(b)$  The three hidden surface planes in the color cube of Fig. 6.8.

a

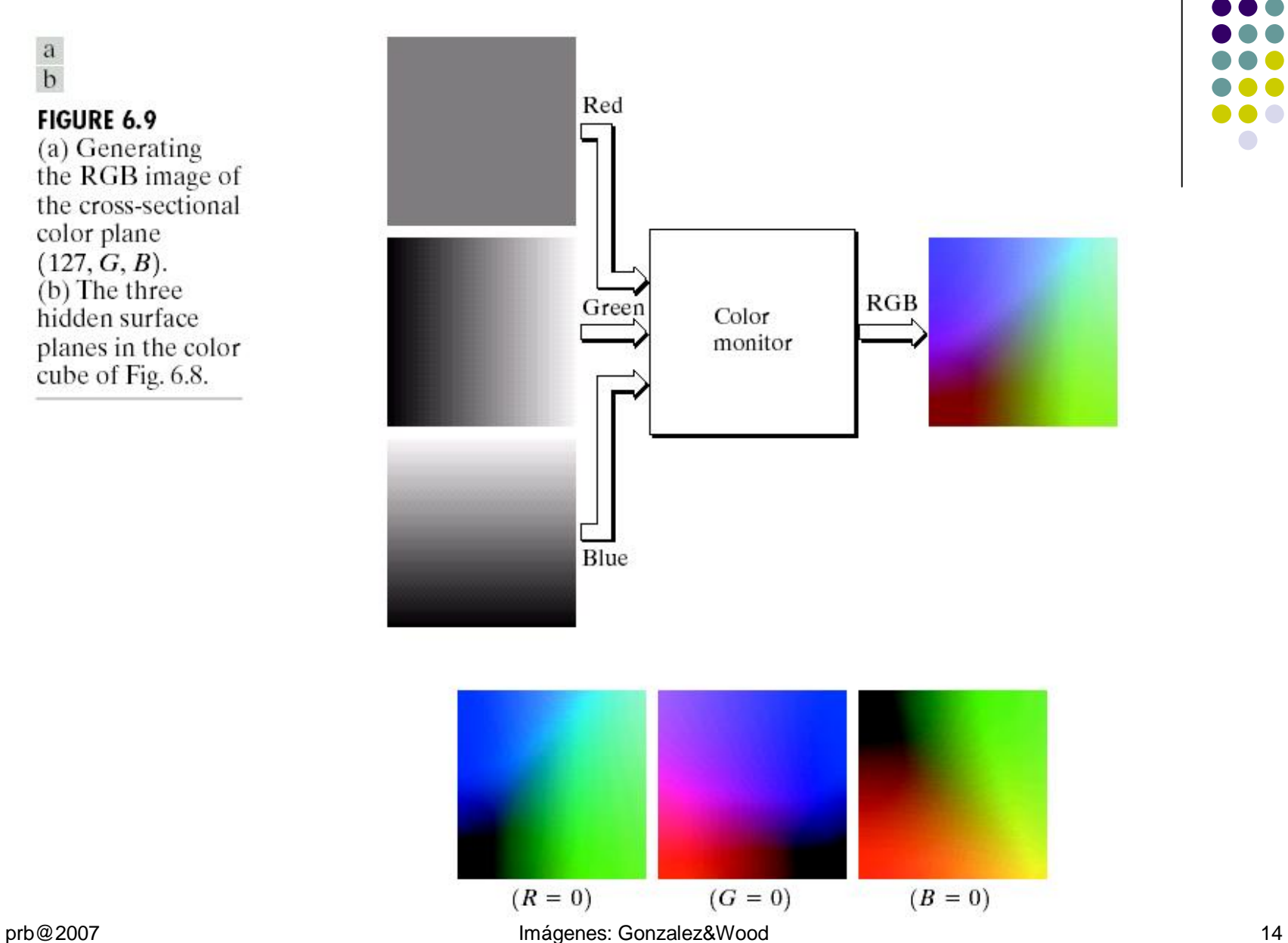

El modelo de color RGB, no define por sí mismo que significa exactamente "rojo" , "verde" o "azul" , por lo que los mismos valores RGB pueden mostrar colores notablemente diferentes en varios dispositivos que empleen este modelo de color.

Aunque utilicen un mismo modelo de color, sus **espacios de color** pueden variar considerablemente.

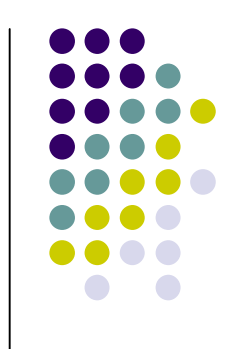

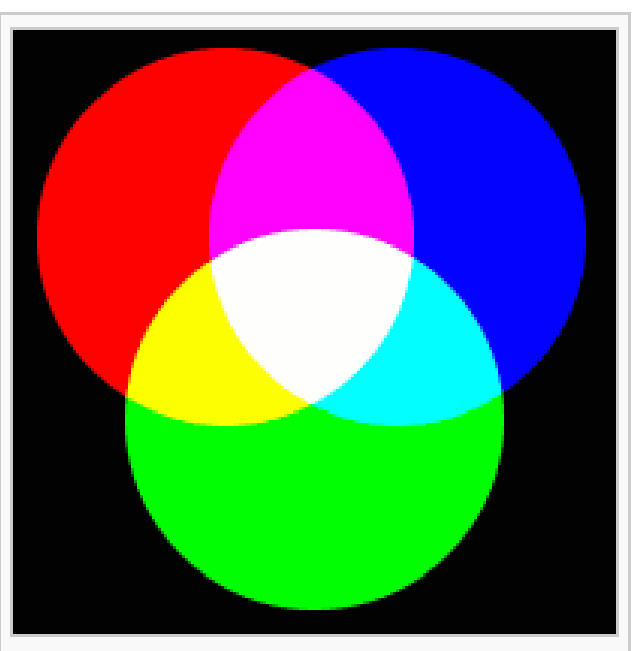

Mezola de colores: añadiendo rojo a verde producirá amarillo; añadiendo amarillo a azul producirá blanco.

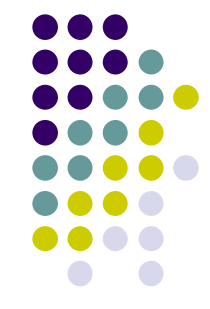

Para indicar en que proporción se mezcla cada color, se asigna un valor a cada uno de los colores primarios de forma que el valor 0 significa que no interviene en la mezcla. Cuanto mayor sea dicho valor se entiende que aporta más intensidad a la mezcla.

Aunque el intervalo de valores podría ser cualquiera (reales [0 y 1], enteros entre 0 y 100, etc), es bastante frecuente que cada color primario se codifique con un *byte* de manera que cada valor estará en el intervalo de números naturales [0,255].

Es común utilizar la forma hexadecimal de este valor, de forma que el intervalo para cada componente sería [0x00,0xFF] o [#00,#FF].

De esta forma se puede definir un color con tres pares hexadecimales de la forma 0xRRGGBB.

#### **Ejemplos**

Negro : R=0, G=0, B=0 (#000000) Blanco : R=255, G=255, B=255 (#FFFFFFF) Rojo : R=255, G=0, B=0 (#FF0000) Verde : R=0, G=255, B=0 (#00FF00) Verde oscuro : R=0, G=128, B=0 (#008000) Verde más oscuro: R=0, G=64, B=0 (#004000) Amarillo : R=255, G=255, B=0 (#FFFF00) Magenta : R=255, G=0, B=255 (#FF00FF) Cyan : R=0, G=255, B=255 (#00FFFF)

Mezola de colores: añadiendo rojo a verde producirá amarillo; añadiendo

amarillo a azul producirá blanco.

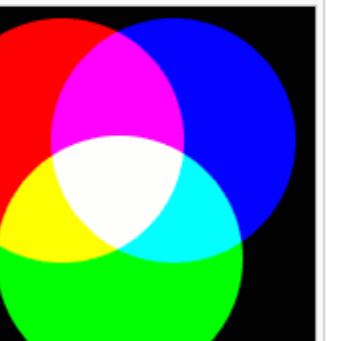

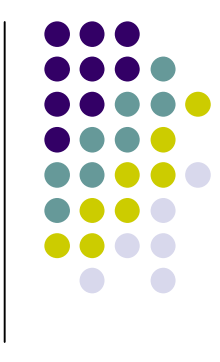

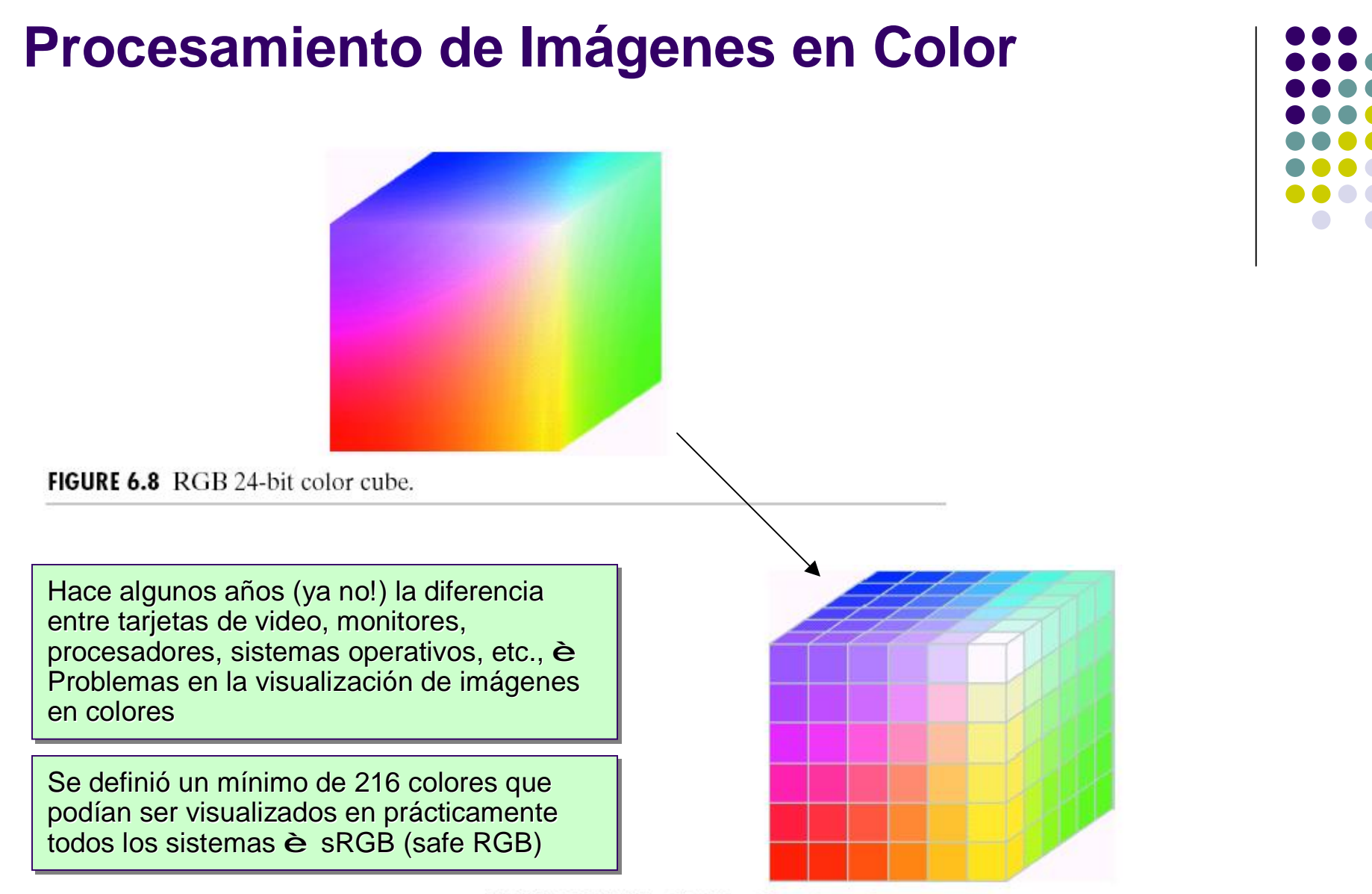

**FIGURE 6.11** The RGB safe-color cube.

prb@2007 **Imágenes: Gonzalez&Wood** 18

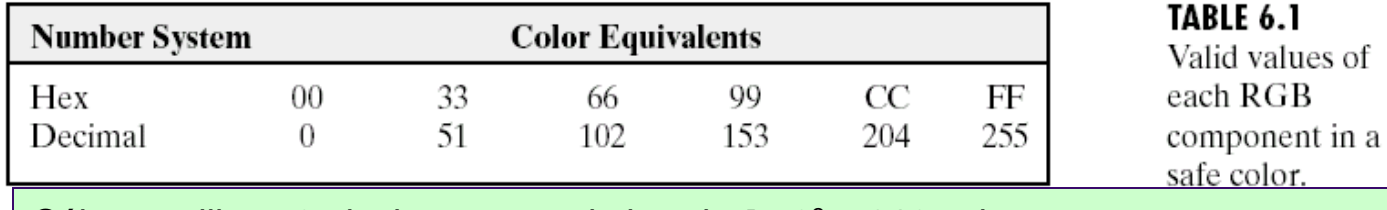

Sólo se utilizan 6 niveles para cada banda è  $6^3$  = 216 colores

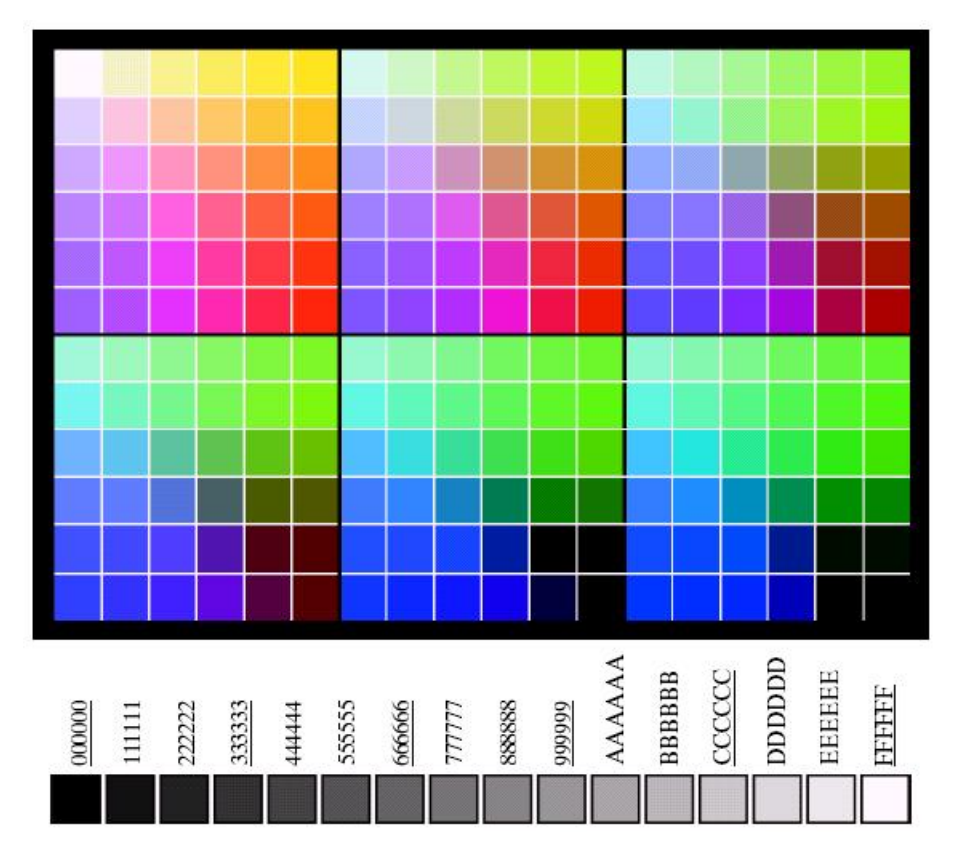

 $\begin{matrix} a \\ b \end{matrix}$ 

**FIGURE 6.10** 

 $(a)$  The 216 safe RGB colors. (b) All the grays in the 256-color RGB system (grays that are part of the safe color group are shown underlined).

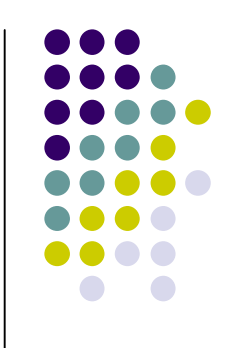

prb@2007 **Imágenes: Gonzalez&Wood** 19

# **Espacio del Color: CIE\*\* 1931**

La "Comisión Internacional en Iluminación" , propuso en 1931 el clásico espacio de colores que representa los colores que pueden ser percibidos por el ojo humano.

\*\* Usualmente conocida como "CIE" por sus siglas en Frances: Commission Internationale de l'Eclairage. Es una autoridad internacional en los temas relacionados con luz, iluminación, color y espacios de color. Está ubicada en Vienna, Austria.

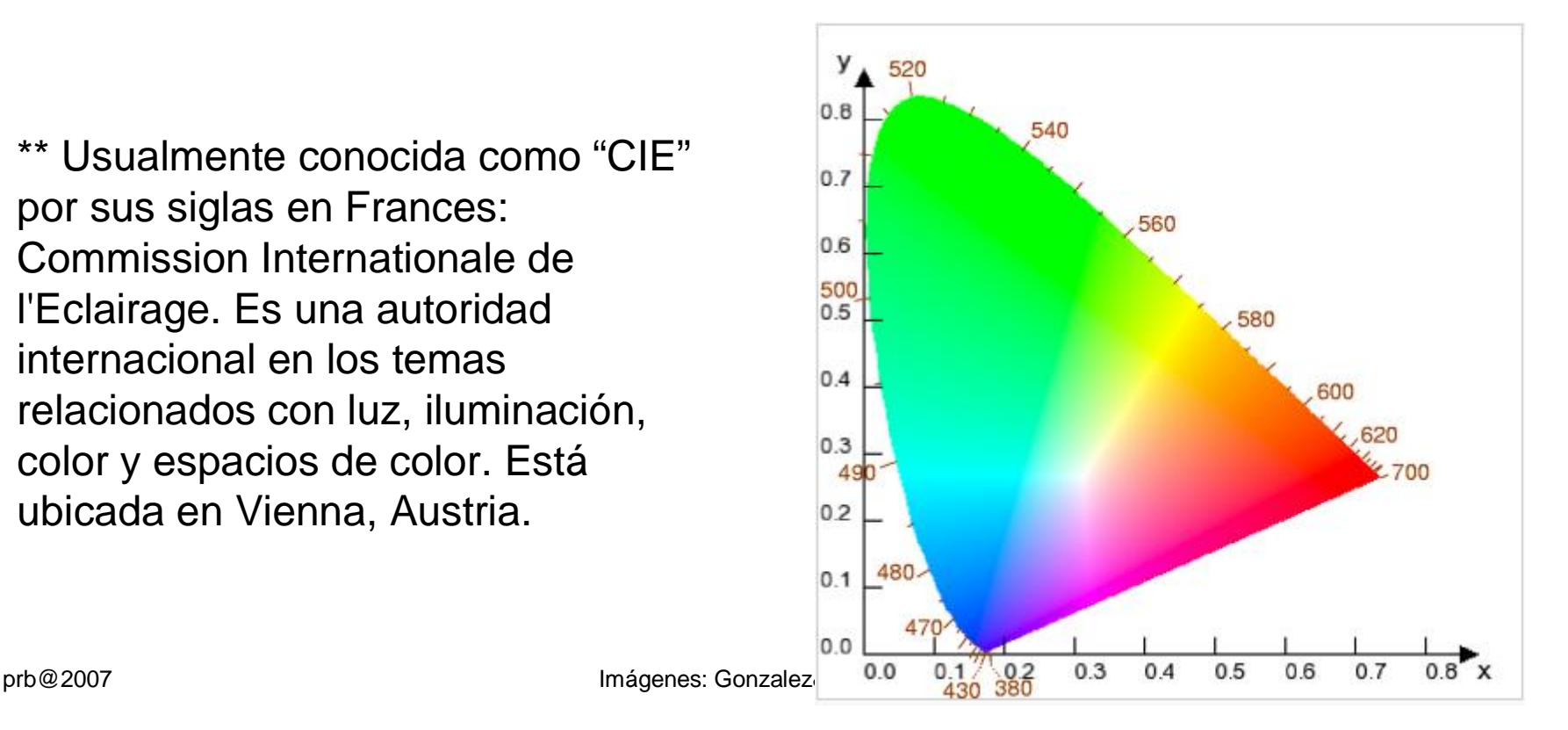

![](_page_19_Picture_4.jpeg)

![](_page_20_Figure_1.jpeg)

**FIGURE 6.5** Chromaticity diagram. (Courtesy of the General Electric Co., Lamp **Business** Division.)

![](_page_20_Figure_4.jpeg)

Desde el punto de vista del ojo humano, todos los colores son vistos como combinaciones de los tres colores primarios (R,G,B). La CIE propuso estandarizar los colores:

Azul=435.8nm Verde=546.1m Rojo=700nm

![](_page_21_Figure_3.jpeg)

![](_page_21_Figure_4.jpeg)

![](_page_21_Figure_5.jpeg)

Las características de los colores son:

![](_page_22_Figure_2.jpeg)

**Brillo**: intensidad del color. Por ejemplo el color Blanco es un color brillante, mientras que el gris es menos brillantes. Ambos "colores" están en el centro del diagrama de cromaticidad CIE.

**Matiz (HUE)**: atributo asociado a la longitud de onda predominante en un color real (mezcla de longitudes de onda)

*Cuando uno dice "este objeto es rojo" se está especificando su matiz, pues probablemente el objeto no sea un rojo puro, pero sí predominan las longitudes de onda cercanas al rojo.*

**Saturación**: se refiere a la pureza relativa o cantidad de luz blanca mezclada con un matiz. La saturación es inversamente proporcional a la cantidad de luz blanca. Ej. el punto "blanco" del espacio CIE tiene saturación 0.

![](_page_23_Figure_1.jpeg)

La **cromaticidad** corresponde a considerar el matiz y la saturación en conjunto.

Por lo tanto un color se puede caracterizar simplificadamente por su brillo y cromaticidad.

![](_page_23_Figure_4.jpeg)

prb@2007 **Imágenes: Gonzalez&Wood** 24

### **GAMUT**

El **gamut** de un dispositivo es la gama de colores que es capaz de reproducir.

![](_page_24_Figure_2.jpeg)

FIGURE 6.6 Typical color gamut of color monitors (triangle) and color printing devices  $prob@2007$  25

![](_page_24_Figure_4.jpeg)

### **GAMUT**

![](_page_25_Picture_1.jpeg)

![](_page_25_Picture_3.jpeg)

El gamut de un monitor de tubo de rayos catódicos típico es un triángulo que viene a ocupar el 50% de un diagrama de cromaticidad CIE.

#### Gamut de 2 CRT Gamut de 2 Impresoras

![](_page_25_Picture_6.jpeg)

Los gamuts de aparatos de mezcla de color sustractiva, como las impresoras, no quedan tan nítidamente definidos, aunque se pueden determinar.

La consecuencia es que hay colores que se pueden mostrar en un monitor pero que no se pueden imprimir, mientras que hay colores que se pueden imprimir pero no mostrar en un monitor.

#### **RGB**

Es un modelo de "suma" de colores

#### **CMY**

Es un modelo de "resta" de colores

Transformación:

**C=1-R M=1-G Y=1-B**

![](_page_26_Figure_7.jpeg)

#### $\rm{a}$  $\mathbf b$

FIGURE 6.4 Primary and secondary colors of light and pigments. (Courtesy of the General Electric Co., Lamp Business Division.)

**Modelo CMY**  Es un modelo de "resta" de colores

Transformación:

![](_page_27_Figure_3.jpeg)

![](_page_27_Figure_4.jpeg)

**Modelo CMYK** (Cyan, Magenta, Yellow y Key=Negro) es un modelo de colores sustractivo que se utiliza en la impresión a colores.

**C=1-R**

**M=1-G**

**Y=1-B**

La mezcla de colores CMY ideales es sustractiva (pues imprimir cian, magenta y amarillo en fondo blanco resulta en el color negro). El modelo CMYK trabaja en base a la absorción de la luz. Los colores que se ven son de la parte de la luz que no es absorbida.

El cian es el opuesto al rojo, lo que significa que actúa como un filtro que absorbe dicho color (-R +G +B). Magenta es el opuesto al verde (+R -G +B) y amarillo el opuesto al azul (+R +G -B)

![](_page_28_Figure_0.jpeg)

![](_page_28_Figure_1.jpeg)

![](_page_28_Figure_2.jpeg)

Por varias razones, el negro generado al mezclar los colores primarios aditivos no es ideal y por lo tanto, la impresión a cuatro tintas utiliza el negro además de los colores primarios sustractivos amarillo, magenta y cian *(CMY rara vez produce negro puro porque es casi imposible crear suficiente cantidad de pigmentos puros; mezclar las tres tintas sólo para formar el negro puede humedecer al papel; detalles negros finos implicaría tener que alinear las tres imágenes con demasiada exactitud; y usar una tinta negra en vez de tres unidades de las tintas de color puede significar un gran ahorro)*

El modelo RGB no es necesariamente la representación más eficiente del color, respecto de las capacidades del ojo humano.

Para codificar el color existen otras transformaciones conocidas:

- YIQ (NTSC, EEUU, Chile..)
- YUV (PAL, Europa..)

![](_page_29_Figure_5.jpeg)

Mezcla de colores: añadiendo rojo a verde producirá amarillo; añadiendo amarillo a azul producirá blanco.

- Corresponden a una "recodificación" del sistema RGB.
- Separa la componente de luminancia Y de la crominancia (los valores IQ y UV son los ejes x-y del espacio de colores)

prb@2007 Imágenes: Gonzalez&Wood 30 • Permitió total compatibilidad entre TV blanco&negro y color.

#### **Modelos de Colores Opuestos:**

Propuesto por Hering en 1874, con fundamentos psicovisuales, indica que los colores pueden contener una componente roja ó verde, pero nunca ambas sensaciones simultáneamente. Similarmente, el azul y amarillo son colores exclusivos en un determinado estímulo luminoso.

Este modelo permite clasificar cualquier color según dos ejes: rojoverde y azul-amarillo.

![](_page_30_Figure_4.jpeg)

![](_page_30_Figure_5.jpeg)

 $prb@2007$  Representación de la teoría de los colores opuestos para clasificar un color  $31$ 

![](_page_30_Figure_7.jpeg)

(basados en el modelo de colores opuestos)

$$
\begin{bmatrix} Y \\ I \\ Q \end{bmatrix} = \begin{bmatrix} 0.299 & 0.587 & 0.114 \\ 0.596 & -0.275 & -0.321 \\ 0.212 & -0.523 & 0.311 \end{bmatrix} \begin{bmatrix} R \\ G \\ B \end{bmatrix}
$$

**YUV (PAL):**  

$$
\begin{bmatrix} Y \ U \ V \end{bmatrix} = \begin{bmatrix} 0.299 & 0.587 & 0.114 \ -0.147 & 0.289 & 0.436 \ 0.615 & -0.515 & -0.100 \end{bmatrix} \begin{bmatrix} R \ G \ B \end{bmatrix}
$$

En representación discreta, la señal Y se distribuye en [0,255], mientras que la cromaticidad puede oscilar en [-160,160]

**YIQ (NTSC):**

prb@2007 Imágenes: Gonzalez&Wood 32

![](_page_31_Figure_7.jpeg)

### **YIQ:**

Ej, transformación de una imagen RGB en YIQ

![](_page_32_Picture_3.jpeg)

Imagen en color de 'Lenna'

![](_page_32_Figure_5.jpeg)

Corresponden a implementaciones más "precisas" del punto de vista psicovisual, del modelo Matiz (H), Saturación (S) e Intensidad (I).

Esta transformación deriva de modelo RGB. El cubo RGB se transforma en el cilindro HSI.

![](_page_33_Figure_3.jpeg)

Representación del espacio HSI

- La saturación corresponde a la distancia radial
- El matiz corresponde al ángulo del sistema de coordenadas polar.
- La intensidad es el eje perpendicular al plano de coordenadas polares.

![](_page_34_Figure_1.jpeg)

![](_page_34_Figure_2.jpeg)

FIGURE 6.13 Hue and saturation in the HSI color model. The dot is an arbitrary color point. The angle from the red axis gives the hue, and the length of the vector is the saturation. The intensity of all colors in any of these planes is given by the position of the plane on the vertical intensity axis.

![](_page_35_Figure_1.jpeg)

Black

**FIGURE 6.14** The HSI color model based on  $(a)$  triangular and  $(b)$  circular color planes.<br>The triangles and circles are perpendicular to the vertical intensity axis.

#### **Modelos de Color HSI:**

![](_page_36_Picture_3.jpeg)

Canales de matiz (a), saturación (b) e intensidad (c) de HSI para la imagen de 'Lenna'.

![](_page_37_Figure_1.jpeg)

![](_page_37_Picture_2.jpeg)

![](_page_37_Figure_3.jpeg)

FIGURE 6.16 (a) RGB image and the components of its corresponding HSI image:  $prob@2007$  (b) hue, (c) saturation, and (d) intensity.

![](_page_38_Picture_1.jpeg)

La conversión RGB è HSI es no lineal.

$$
H = \cos^{-1}\left[\frac{\frac{1}{2}[(R-G) + (R-B)]}{\sqrt{(R-G)^2 + (R-B)(G-B)}}\right]
$$

La transformación básica para el matiz, supone valores RGB [0-1]

Si B>G, entonces H=360-H. El valor del matiz es un número entero entre [0-360º]

$$
S = 1 - 3 \frac{\min(R, G, B)}{R + G + B} \qquad I = \frac{R + G + B}{3}
$$

La transformaciones para S e I, son de menor complejidad computacional.

prb@2007 Imágenes: Gonzalez&Wood 39

![](_page_39_Figure_1.jpeg)

**Cálculo de Saturación:**

```
A=double(imread('blister.bmp')); 
A=A/255;
subplot(1,2,1)
image(A); 
[W H X]=size(A);
SS=zeros(W,H);
for f=1:H
   for c=1:W 
      m=min([A(c,f,1) A(c,f,2) A(c,f,3)]);
       SS(c,f)=1-3*m/(A(c,f,1)+A(c,f,2)+A(c,f,3));
   end
end;
subplot(1,2,2)
image(SS*255)
```
#### **Ejemplo: 'manejo' del brillo...**

![](_page_40_Figure_3.jpeg)

#### **Modelos de Color HSI:**

Existen dos modelos que derivan del HSI muy utilizados en procesamiento de imágenes:

![](_page_41_Figure_3.jpeg)

![](_page_41_Figure_4.jpeg)

prb@2007 Variaciones del modelo general HSI. (a) Espacio HLS. (b) Espacio HSV. 42

![](_page_41_Figure_6.jpeg)

#### **HSV:**

El cálculo de la saturación S para el modelo HSV se deduce a partir de:

$$
si \quad \max(R, G, B) \neq 0 \quad entonces \quad S = \frac{\max(R, G, B) - \min(R, G, B)}{\max(R, G, B)}
$$
  
*sino* \quad S = 0

La componente acromática de valor en HSV se calcula como:

 $V = max(R, G, B)$ 

![](_page_43_Figure_1.jpeg)

#### **HLS:**

si max $(R, G, B)$  = min $(R, G, B)$  entonces  $S = 0$ sino si  $L \le 0.5$  entonces  $S = \frac{\max(R, G, B) - \min(R, G, B)}{\max(R, G, B) + \min(R, G, B)}$ sino  $S = \frac{\max(R, G, B) - \min(R, G, B)}{2 - \max(R, G, B) - \min(R, G, B)}$ 

$$
L = \frac{\max(R, G, B) + \min(R, G, B)}{2}
$$

Original

HSV image

![](_page_44_Picture_3.jpeg)

**Blue** 

![](_page_44_Picture_5.jpeg)

Hue

![](_page_44_Picture_7.jpeg)

Green

![](_page_44_Picture_8.jpeg)

Value

![](_page_44_Picture_10.jpeg)

![](_page_44_Picture_11.jpeg)

prb@2007 **Imágenes: Gonzalez&Wood** 45

![](_page_44_Figure_13.jpeg)

# **Slicing**

**Permite "colorear" puntos con igual nivel de gris o intensidad** 

![](_page_45_Figure_2.jpeg)

FIGURE 6.18 Geometric interpretation of the intensity-slicing technique.

![](_page_45_Figure_4.jpeg)

prb@2007 **Imágenes: Gonzalez&Wood Imágenes: Gonzalez**&Wood

![](_page_46_Picture_0.jpeg)

**Representación de la "función" de slicing** 

![](_page_46_Figure_3.jpeg)

FIGURE 6.19 An alternative representation of the intensity-slicing technique.

### **Slicing**

![](_page_47_Picture_1.jpeg)

![](_page_47_Figure_2.jpeg)

#### a b

FIGURE 6.20 (a) Monochrome image of the Picker Thyroid Phantom. (b) Result of density slicing into eight colors. (Courtesy of Dr. J. L. Blankenship, Instrumentation and Controls Division, Oak Ridge National Laboratory.)

### **Slicing: sólo 2 colores**

![](_page_48_Picture_1.jpeg)

### $\begin{array}{c} \mathbf{a} \\ \mathbf{b} \end{array}$

**FIGURE 6.21** (a) Monochrome  $X$ -ray image of a weld.  $(b)$  Result of color coding. Crease counting<br>
(Original image<br>
courtesy of<br>
X-TEK Systems,  $Ltd.$ )

![](_page_48_Picture_4.jpeg)

![](_page_49_Picture_0.jpeg)

![](_page_49_Picture_1.jpeg)

#### a b c d

FIGURE 6.22 (a) Gray-scale image in which intensity (in the lighter horizontal band shown) corresponds to average monthly rainfall. (b) Colors assigned to intensity values. (c) Color-coded image. (d) Zoom of the South Amer

![](_page_50_Figure_1.jpeg)

![](_page_50_Figure_2.jpeg)

**FIGURE 6.23** Functional block diagram for pseudocolor image processing.  $f_R$ ,  $f_G$ , and  $f_B$  are fed into the corresponding red, green, and blue inputs of an RGB color monitor.

![](_page_51_Picture_1.jpeg)

![](_page_51_Picture_2.jpeg)

#### $\rm{a}$ b c

FIGURE 6.24 Pseudocolor enhancement by using the gray-level to color transformations<br>in Fig. 6.25. (Original image courtesy of Dr. Mike Hurwitz, Westinghouse.)

prb@2007 **Imágenes: Gonzalez&Wood** 52

![](_page_52_Figure_0.jpeg)

![](_page_53_Figure_0.jpeg)

FIGURE 6.26 A pseudocolor coding approach used when several monochrome images are available.

### **Procesamiento de GRIS a PseudoCOLOR**

![](_page_54_Figure_1.jpeg)

- 
- **FIGURE 6.27** (a) (d) Images in bands 1–4 in Fig. 1.10 (see Table 1.1), (e) Color composite image obtained by treating (a), (b), and (c) as the red, green, blue components of an RGB image. (f) Image obtained in the same m a b c d
- e f

![](_page_54_Figure_5.jpeg)

### **Procesamiento de GRIS a PseudoCOLOR**

![](_page_55_Picture_1.jpeg)

 $\frac{a}{b}$ 

**FIGURE 6.28** (a) Pseudocolor rendition of Jupiter Moon Io.<br>(b) A close-up. (Courtesy of<br>NASA.)

![](_page_55_Figure_4.jpeg)